Информатика

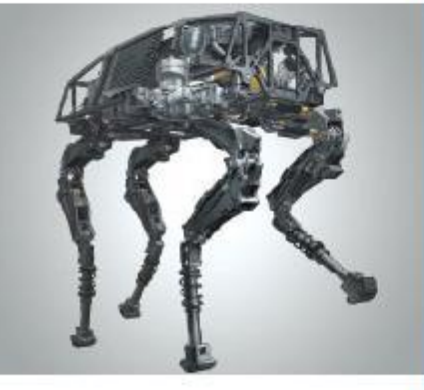

## Запись вспомогательных алгоритмов на языке Python

#### **НАЧАЛА ПРОГРАММИРОВАНИЯ**

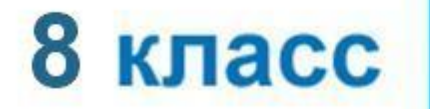

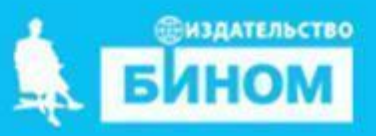

## **Ключевые слова**

- **• Процедуры**
- **• Функции**

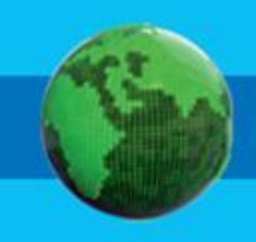

**Процедура -** подпрограмма, выполня-ющая некоторые действия; она может иметь произвольное количество входных параметров.

Описание процедуры имеет вид:

**def** <имя процедуры> () :

#### <**операторы**>

**def** (от англ. **define** – определять)

Операторы, которые входят в тело процедуры, записываются с отступом, тем самым показывая какие команды входят в процедуру.

Для того, чтобы процедура заработала, её необходимо вызвать по имени: причем таких вызовов может быть сколько угодно. Процедура должна быть определена к моменту её вызова, т.е. должна быть выполнена команда def, создающая объект-процедуру в памяти. Если процедура вызывается из основной программы, то нужно поместить определение процедуры раньше точки вызова.

```
Пример 1. Вывести четыре строки, 
каждая из которых состоит из семи 
единиц. 
def digit():
     print (1111111)
print('Четыре строки из семи единиц')
digit()
digit()
digit()
digit()
```
каждая из которых состоит из 7, 8, 9, 10 единиц. print('1'\*n) #выводит единицу n раз **def** digit(n): print('1'\*n ) print('Четыре строки из 7,8,9,10 единиц') digit(7) #выводит единицу 7 раз digit(8) #выводит единицу 8 раз digit(9) #выводит единицу 9 раз digit(10) #выводит единицу 10 раз

Пример 2. Вывести четыре строки,

длину строки, но и цифра из кот. строится эта строка **def** digit(d,n): print (d\*n ) x = input('Введите цифру') y= int(input('Введите длину строки') digit(x,y) Переменные d и n - **локальные** переменные; они введены и используются внутри процедуры digit.

Пример 3. Можно менять не только

Обращаться к ним вне этой процедуры нельзя. Как только работа процедуры будет закончена, все локальные переменные удаляться из памяти. В тех случаях, когда значение переменной, полученное в подпрограмме, должно быть использовано в основной программе, эту переменную следует объявить как **глобальную.**

```
Пример 4. Алгоритм Евклида для
нахождения наибольшего общего
делителя (НОД) двух чисел.
def nod(a, b):
   global x
   while a!=b:
       if a > b:
         a = a - belse:
         b = b - ax = a
```
**Функция -** подпрограмма, имеющая единственный результат, записываемый в ячейку памяти. В отличие от процедуры, функция не только выполняет какие-то команды, но и возвращает результат в виде числа, символьной строки и др. Описание функции имеет вид: **def** <имя функции> (): <**операторы**> **return** <результат> **def** (от англ. **define** – определять) Операторы, которые входят в тело функции, записываются с отступом. После оператора return записывается результат, который возвращает функция.

В языке Python есть встроенная функция **max**, вычисляющая максимальное значение. Пример 5. Записать функцию, которая возвращает значение наибольшего из двух чисел.

```
def max(a, b):
    if a > b:
        m = aelse:
        m = breturn m
```
Пример 6. Написать программу нахождения максимального из 4 целых чисел, использующую функцию поиска максимального из 2 х чисел.

```
def max(a, b):
     if a >b:
         m = a else:
         m = b return m 
a, b, c, d = map(int, input().split())f = max(max(a, b), max(c, d))print(f = f, f)
```
# **Вопросы и задания**

В январе Саше подарили пару новорожденных кроликов. Через два месяца они дали первый приплод – новую пару кроликов. А затем давали приплод по паре кроликов каждый месяц. Каждая новая пара также дает первый приплод (пару кроликов) через два месяца, а затем – по паре кроликов каждый месяц. Сколько пар кроликов будет у Саши в декабре?

Решение: f(n) – кол-во пар кроликов в месяце с номером n.  $f(1) = 1, f(2) = 1, f(3)=2.$  Из двух пар в марте, дать приплод может только одна. Аналогично в апреле. F(4)=2/ В мае, только родившиеся в марте и ранее  $f(5) = f(4) + f(3) = 5$ Таким образом, получает последовательность Фибоначчи

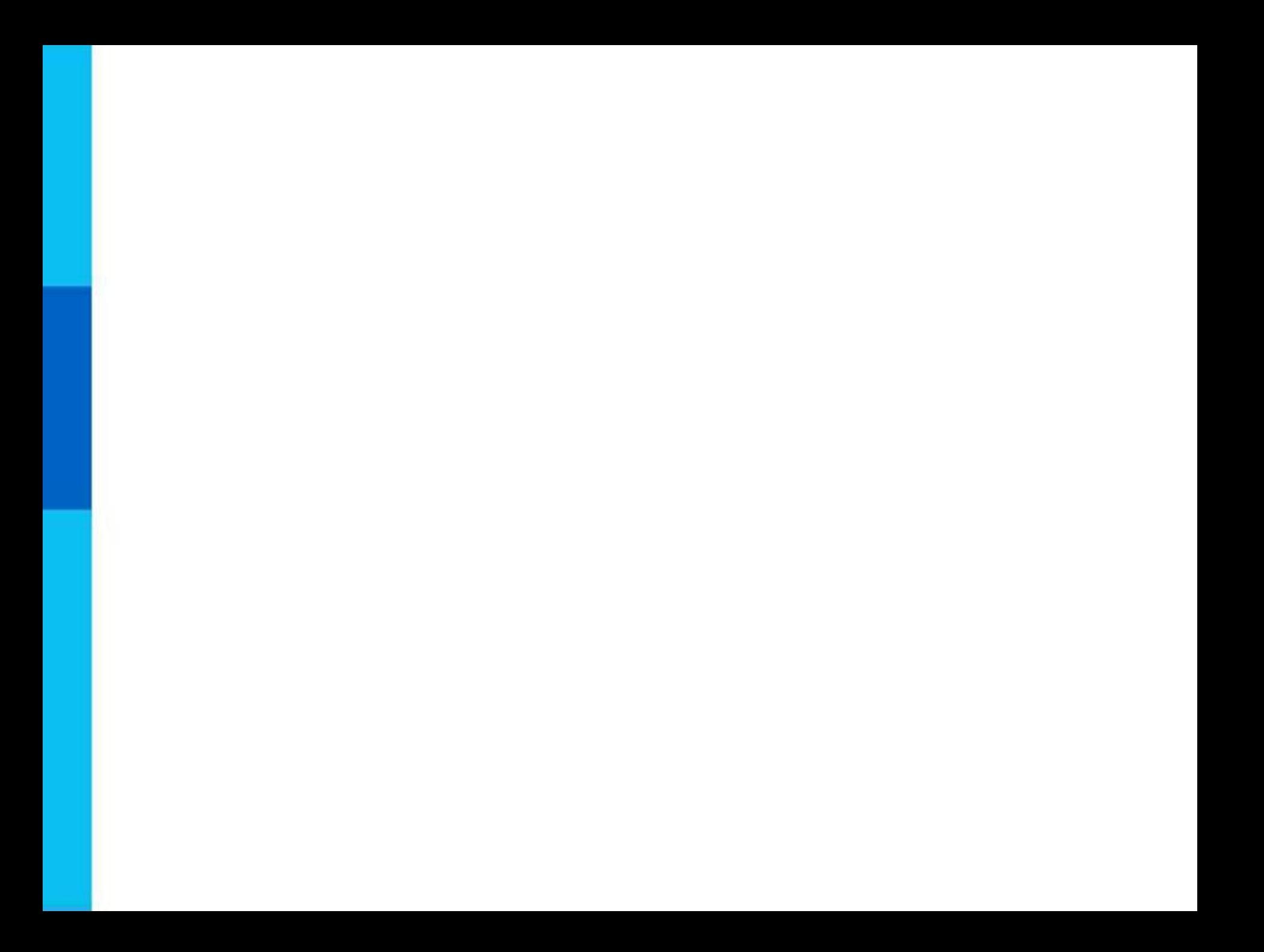